## Page 1 of 1

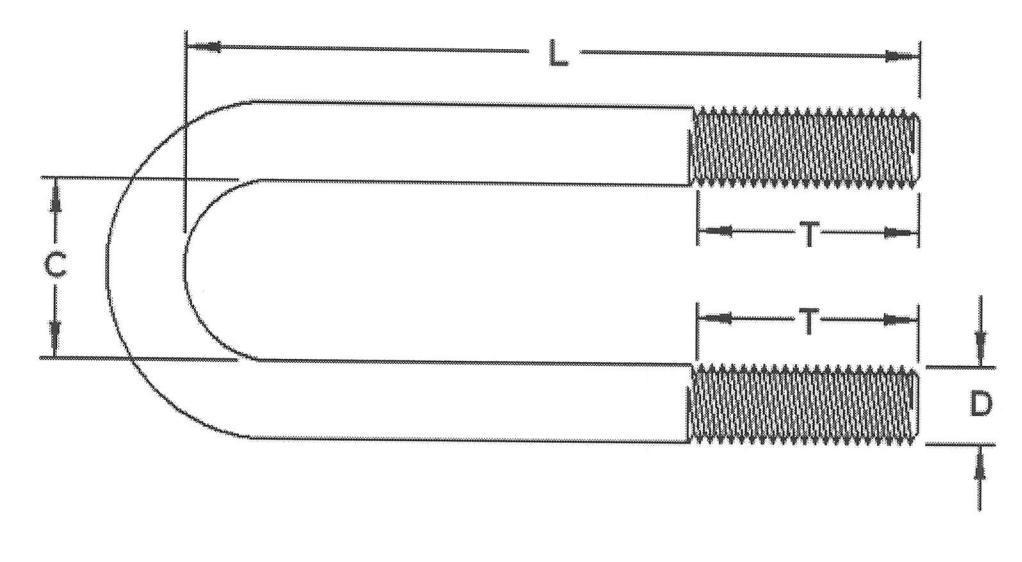

**Dimensions** DxLxCxT